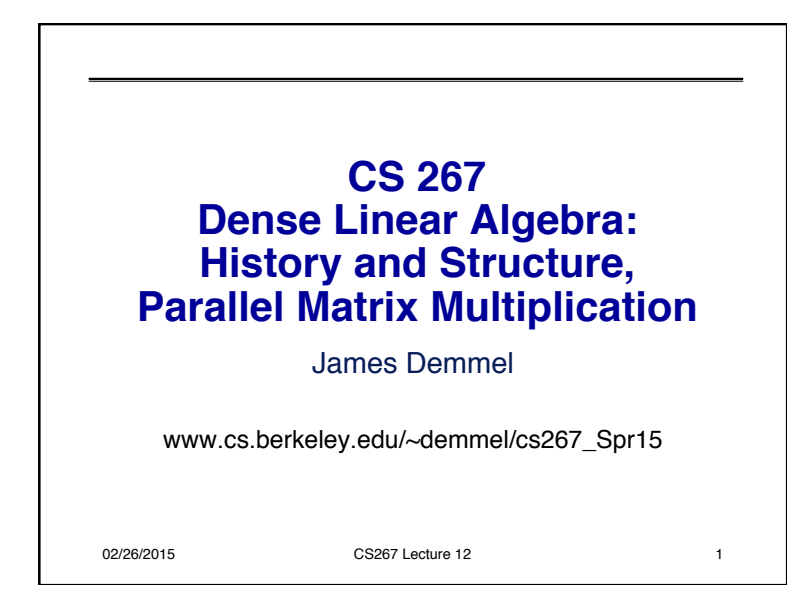

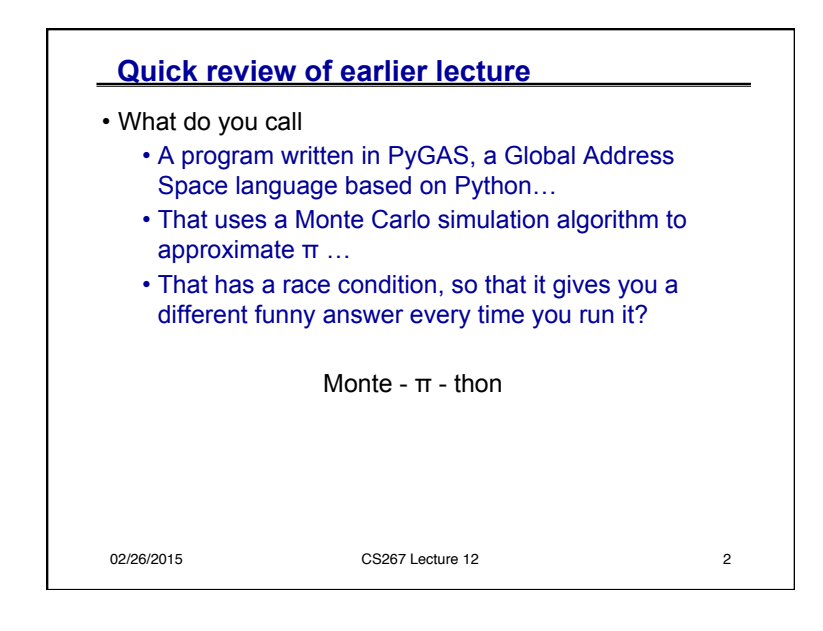

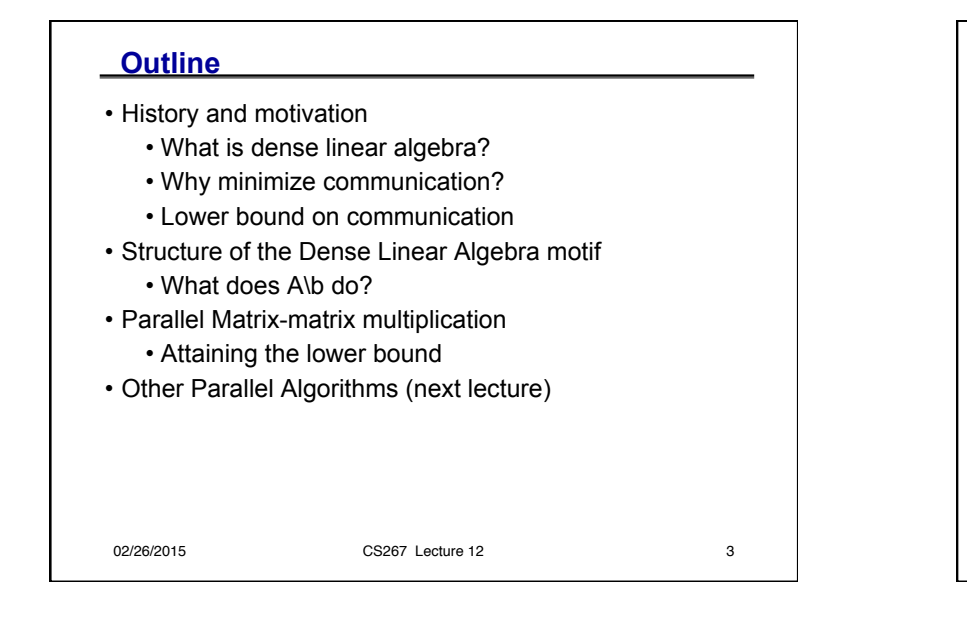

# **Outline**

- History and motivation
	- What is dense linear algebra?
	- Why minimize communication?
	- Lower bound on communication
- Structure of the Dense Linear Algebra motif
	- What does A\b do?
- Parallel Matrix-matrix multiplication
	- Attaining the lower bound
- Other Parallel Algorithms (next lecture)

02/26/2015 CS267 Lecture 12 4

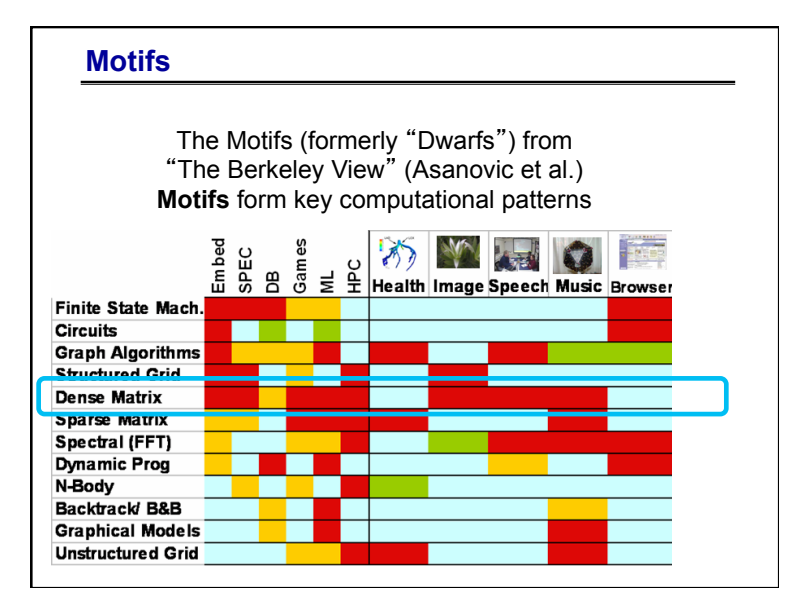

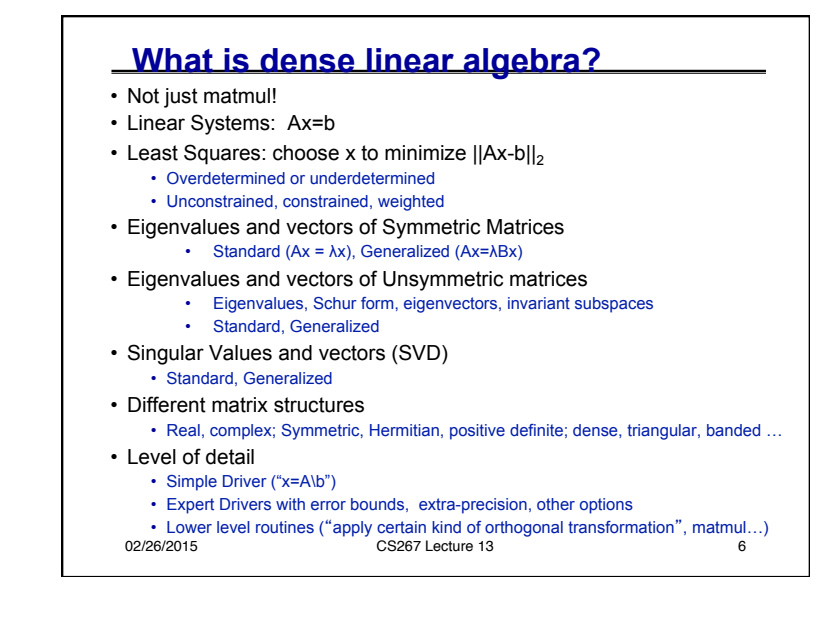

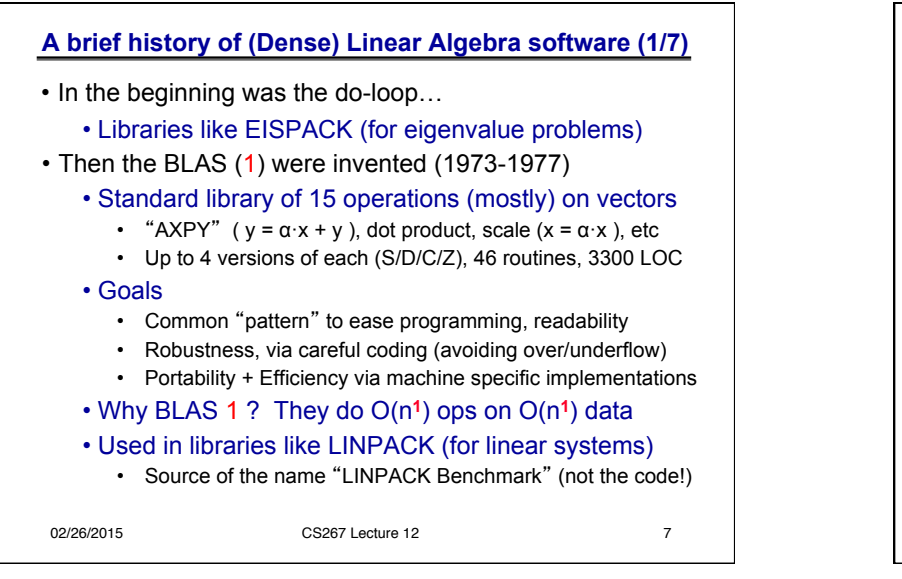

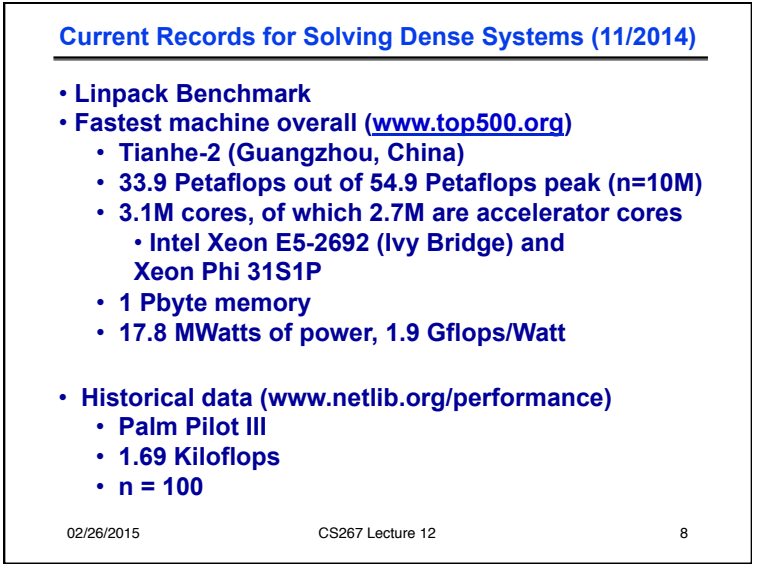

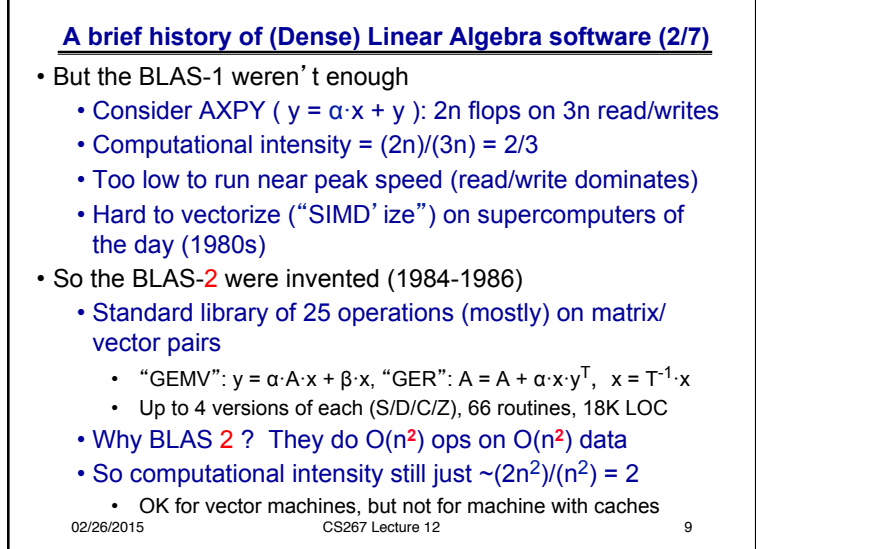

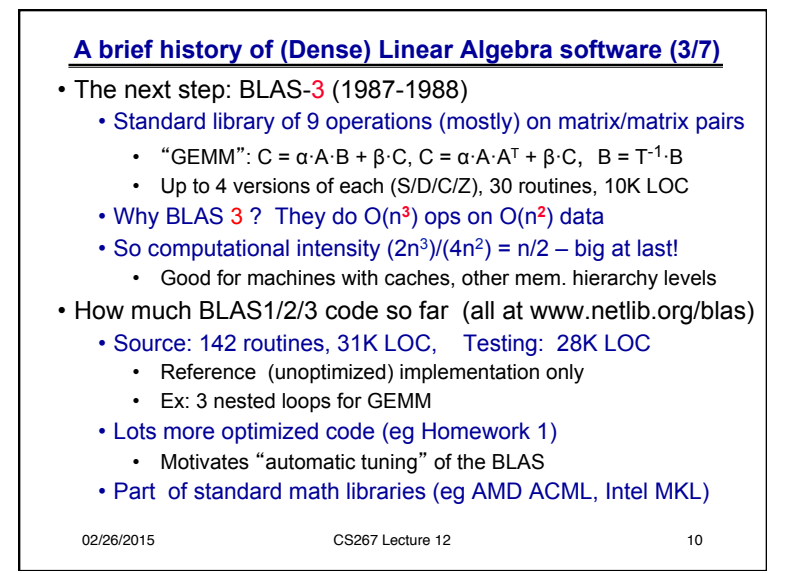

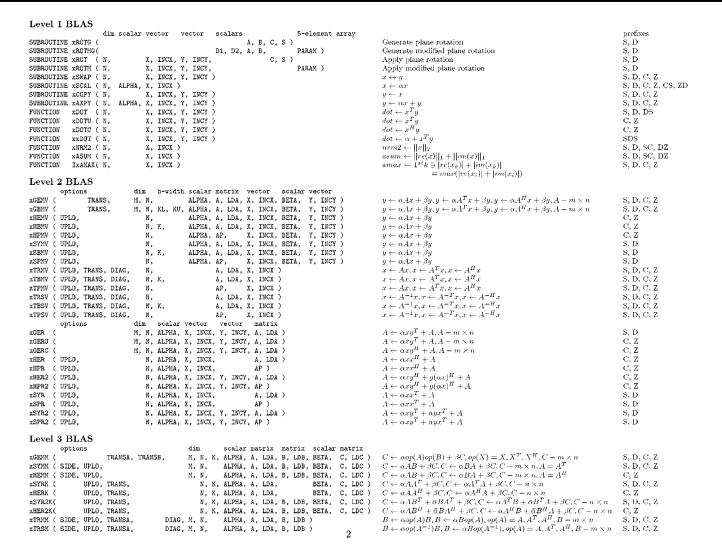

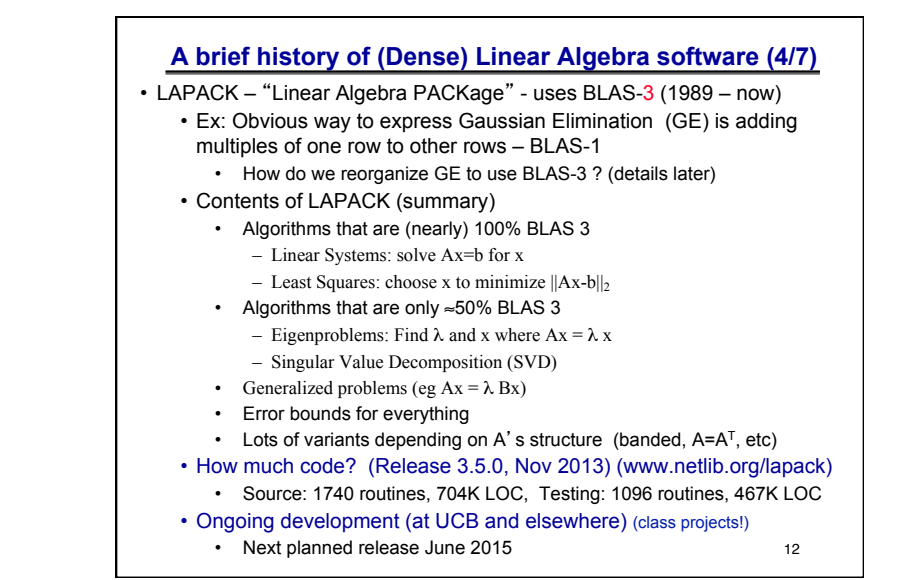

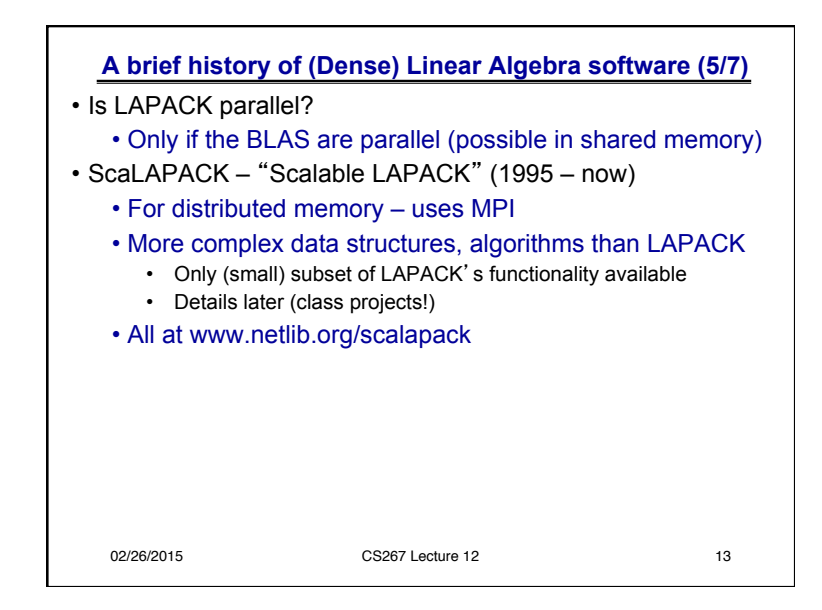

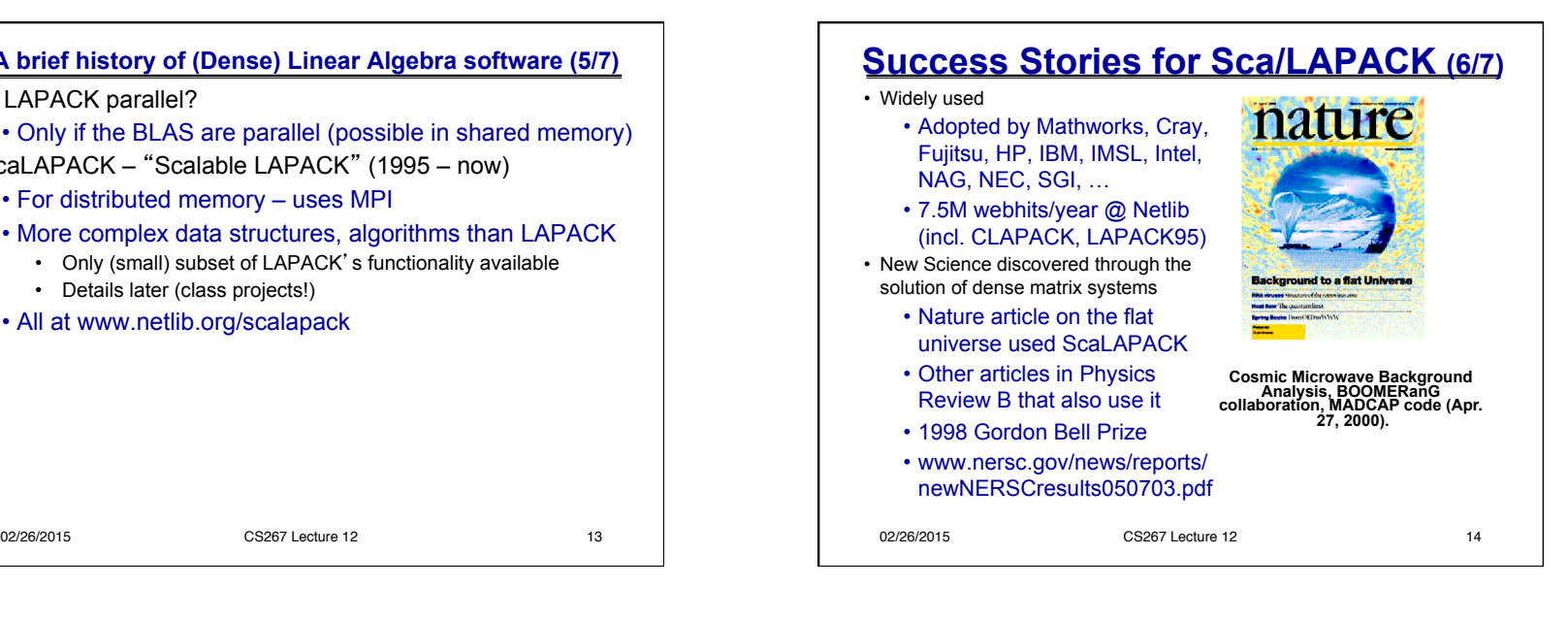

## **A brief future look at (Dense) Linear Algebra software (7/7)**  • PLASMA, DPLASMA and MAGMA (now) • Ongoing extensions to Multicore/GPU/Heterogeneous • Can one software infrastructure accommodate all algorithms and platforms of current (future) interest? • How much code generation and tuning can we automate? • Details later (Class projects!) (icl.cs.utk.edu/{{d}plasma,magma}) • Other related projects • Elemental (libelemental.org) • Distributed memory dense linear algebra • "Balance ease of use and high performance" • FLAME (z.cs.utexas.edu/wiki/flame.wiki/FrontPage) • Formal Linear Algebra Method Environment • Attempt to automate code generation across multiple platforms • BLAST Forum (www.netlib.org/blas/blast-forum) • Attempt to extend BLAS, add new functions, extra-precision, …

### 16 **Back to basics: Why avoiding communication is important (1/3)**  Algorithms have two costs: 1.Arithmetic (FLOPS) 2.Communication: moving data between • levels of a memory hierarchy (sequential case) • processors over a network (parallel case). **CPU Cache DRAM CPU DRAM CPU DRAM CPU DRAM CPU DRAM**  02/26/2015 CS267 Lecture 12

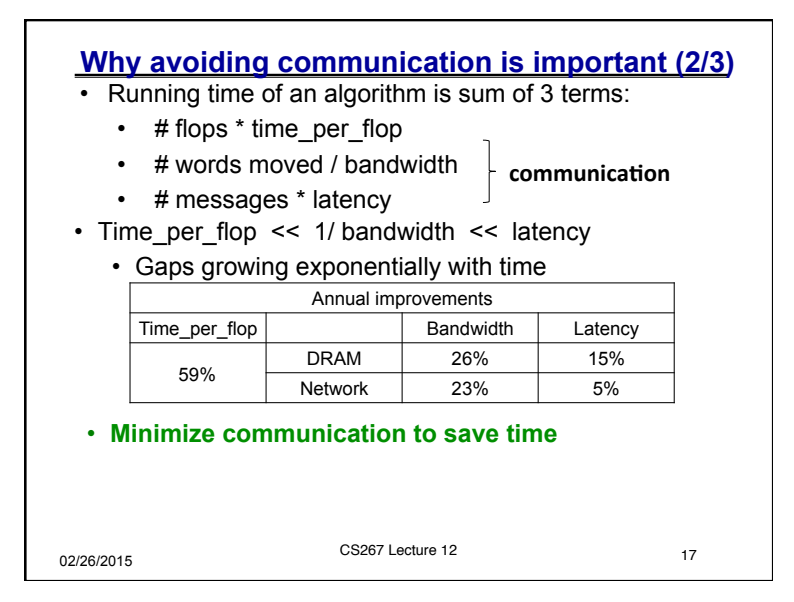

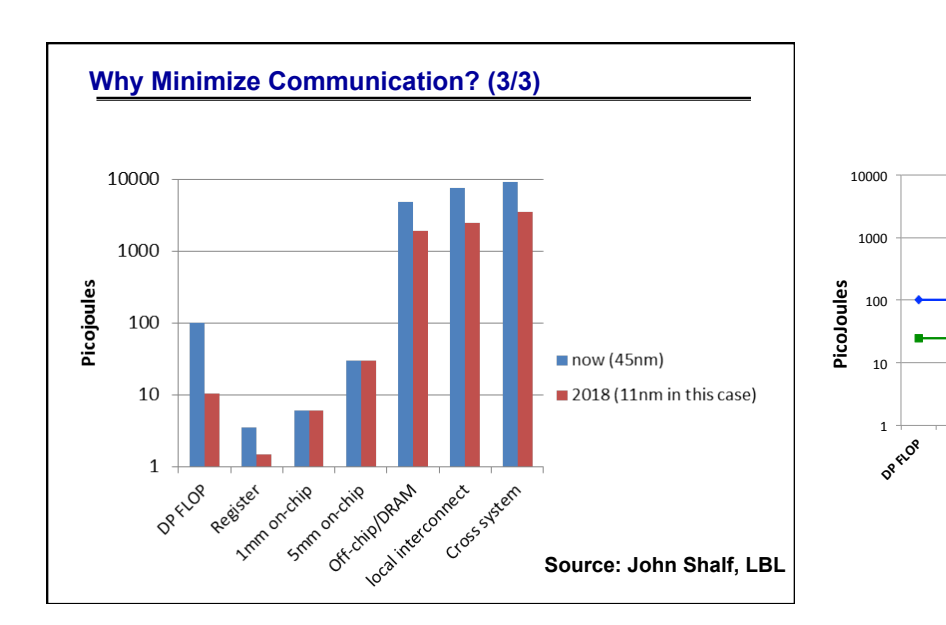

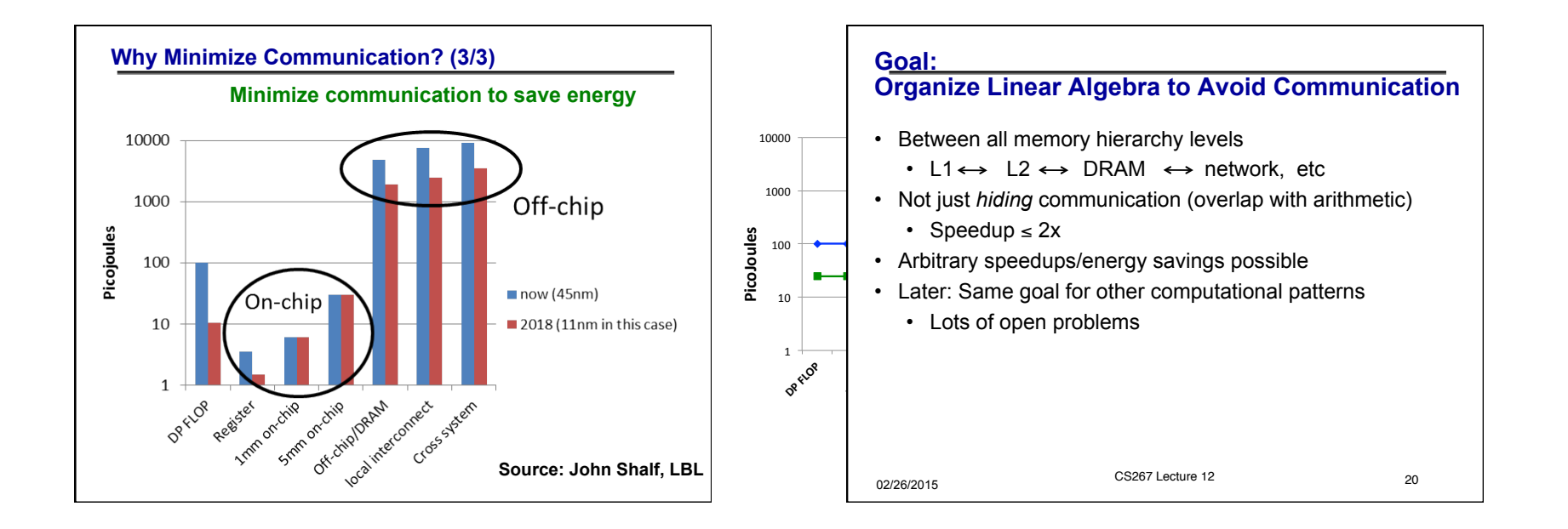

**Register** 

**1mm** 

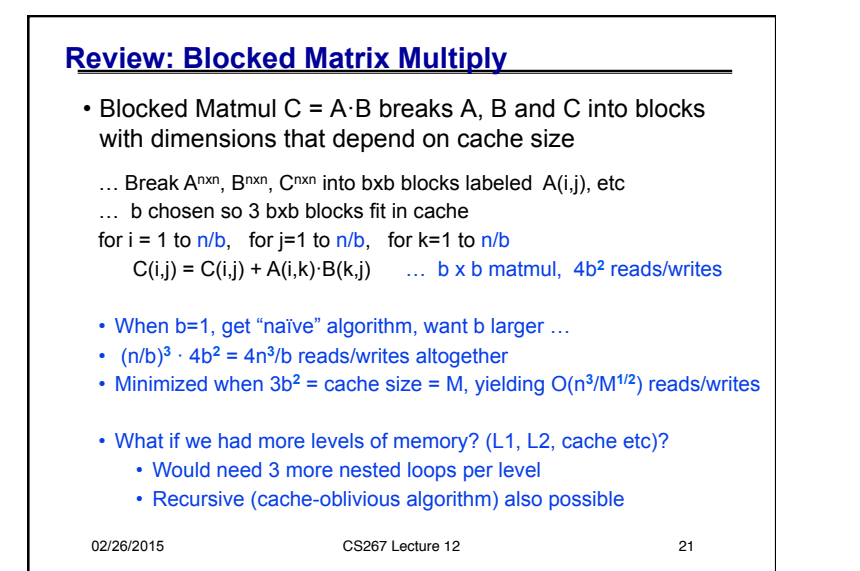

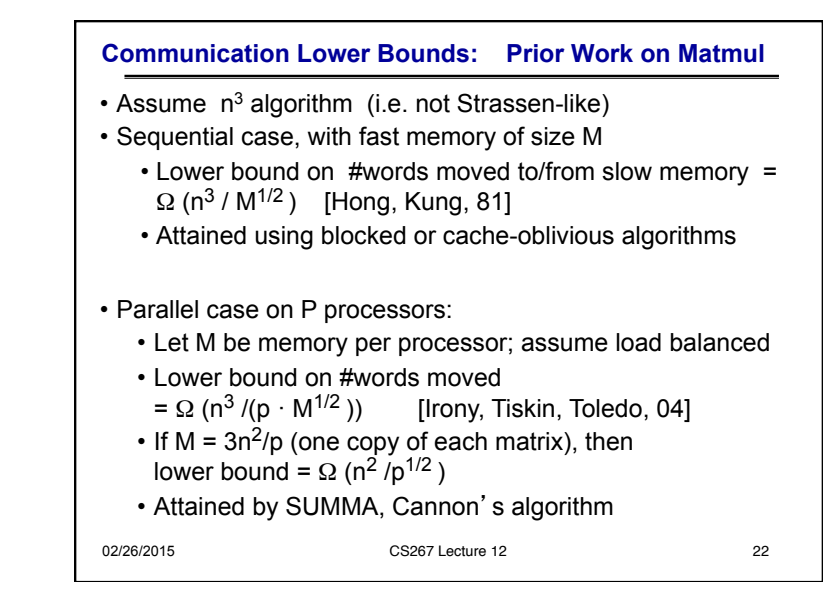

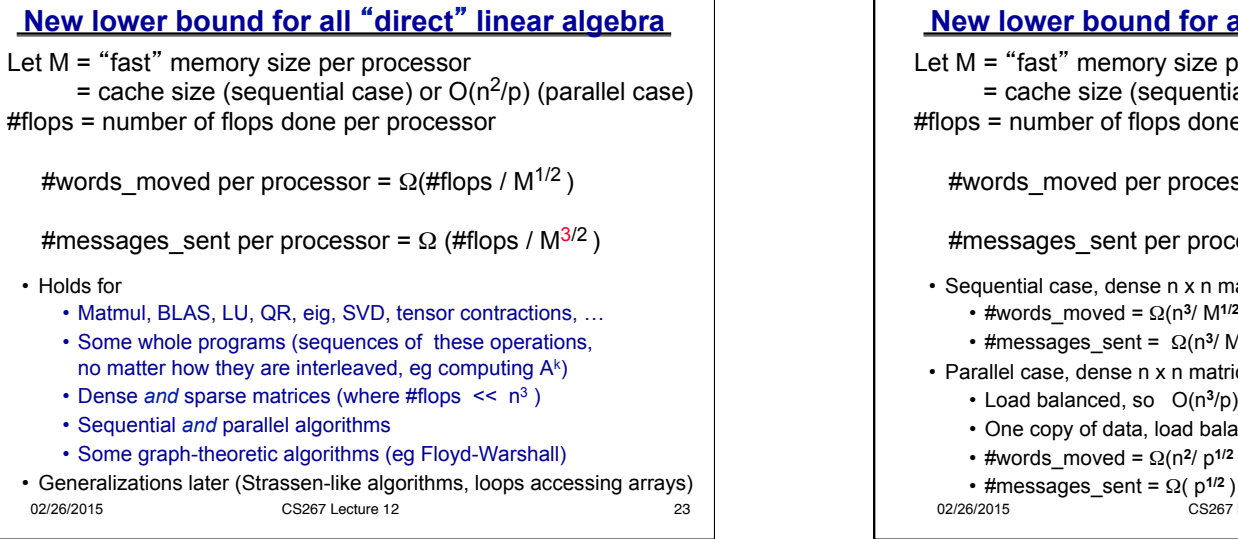

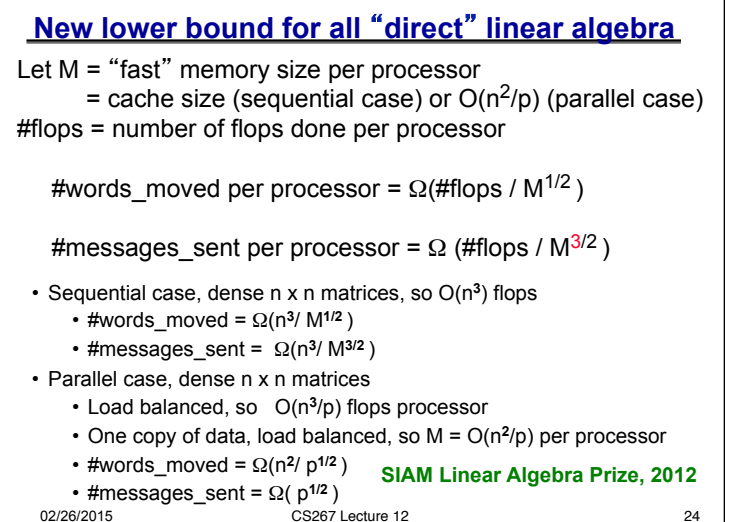

3n2 ("2D alg") Ω (n2 / P1/2 )  $\overline{Q}$  (n2 / P1/2 )  $\overline{Q}$  (n2 / P1/2 )  $\overline{Q}$  (n2 / P1/2 )  $\overline{Q}$  (n2 / P1/2 )  $\overline{Q}$ 

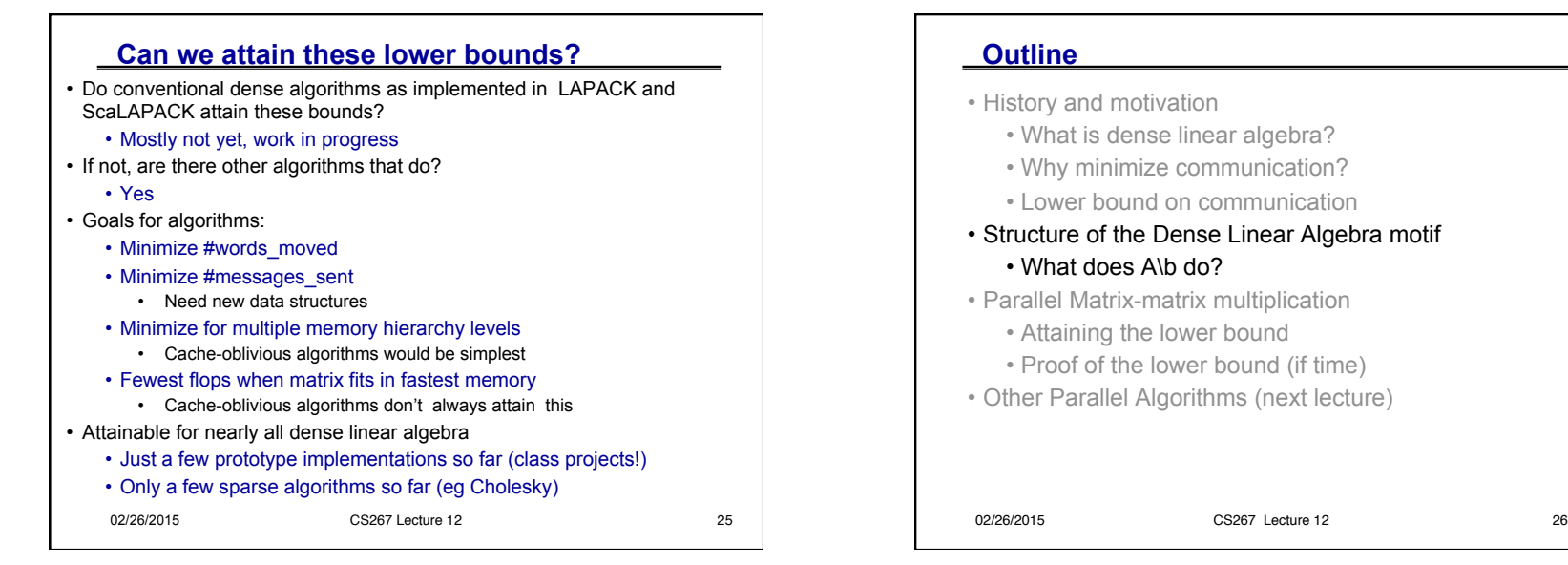

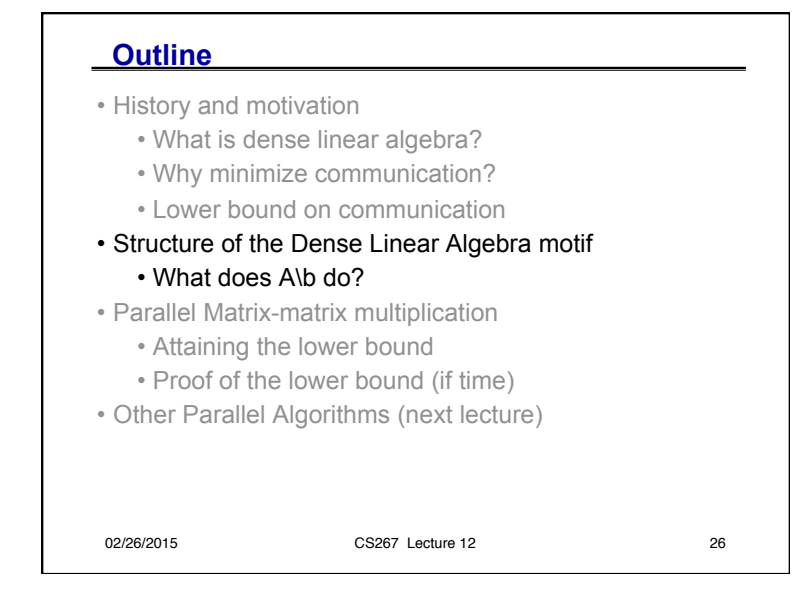

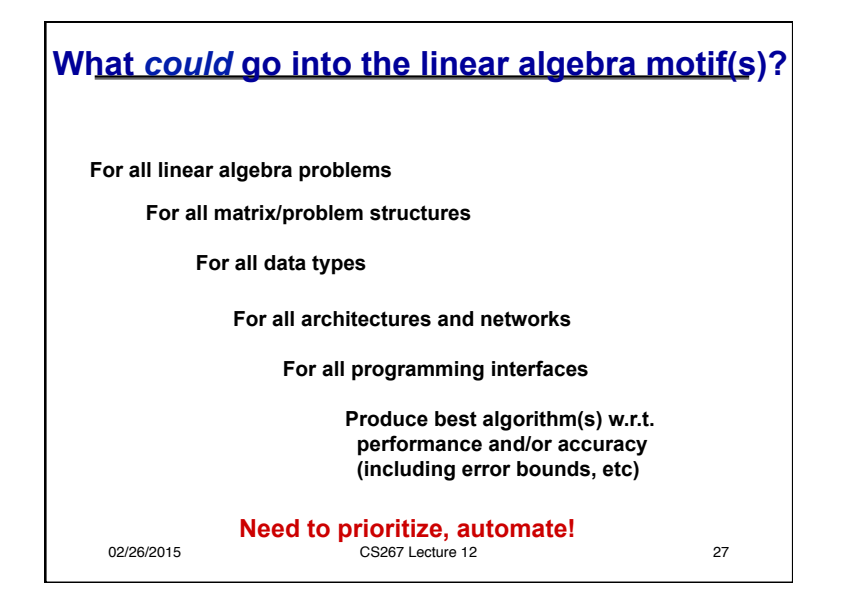

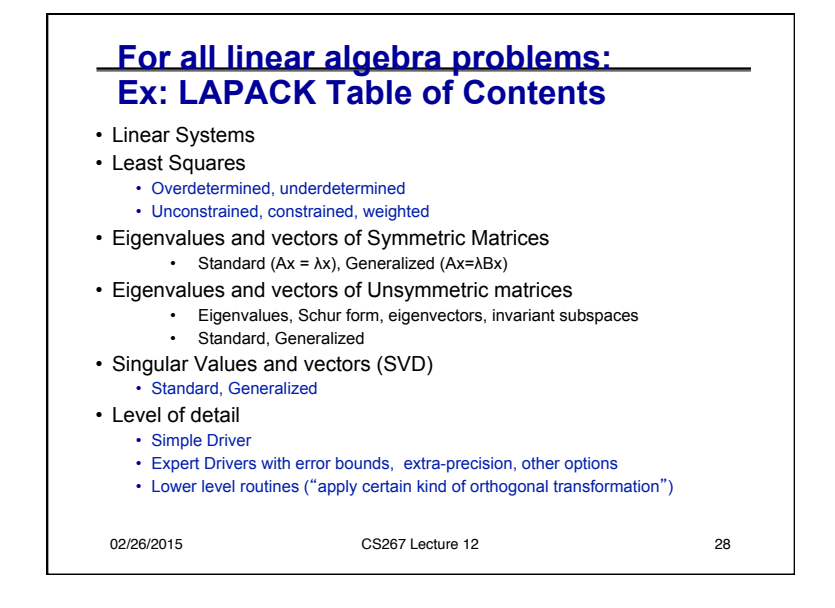

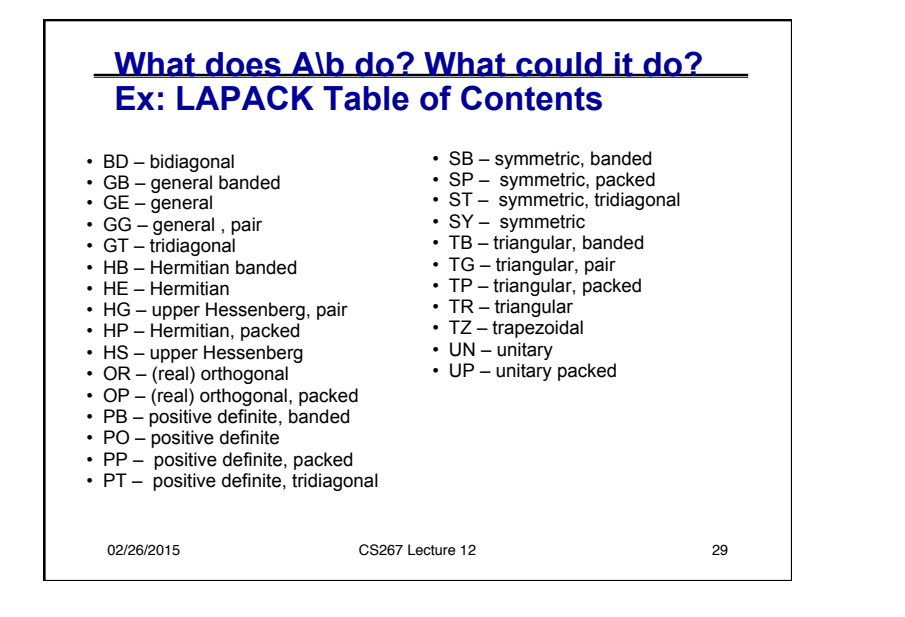

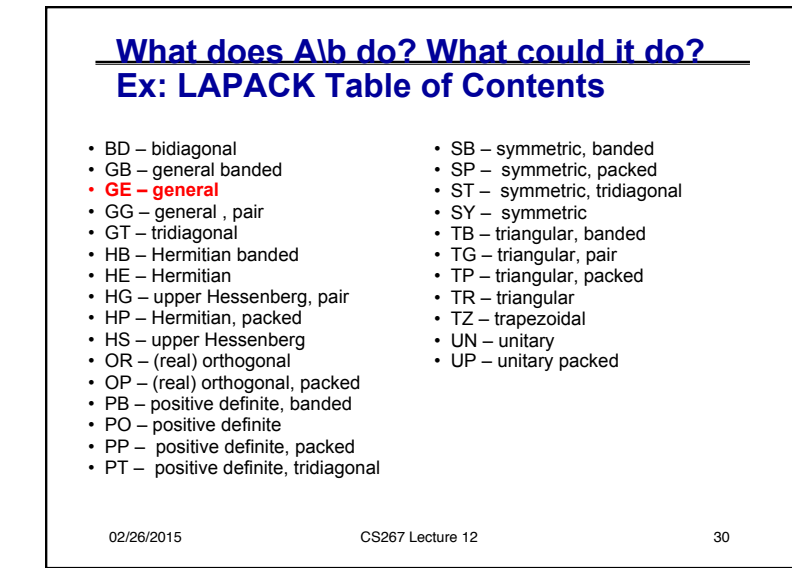

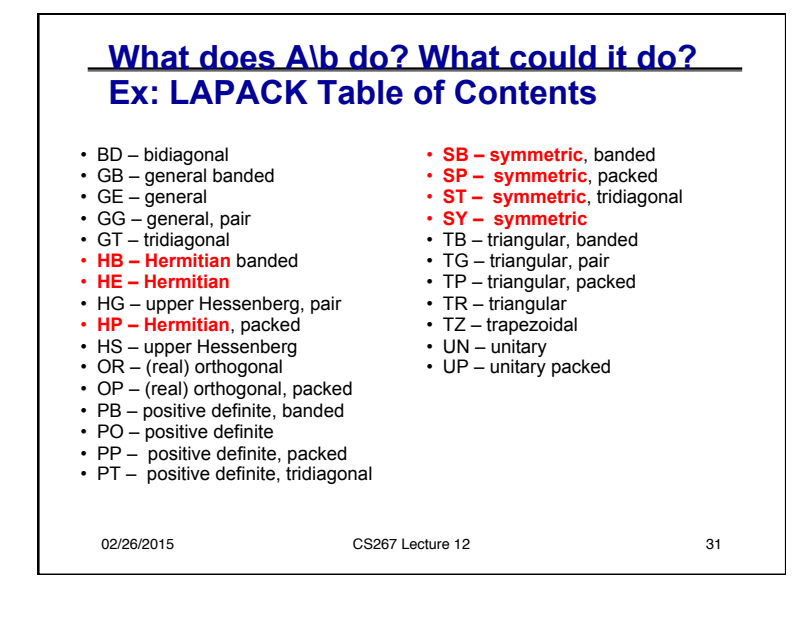

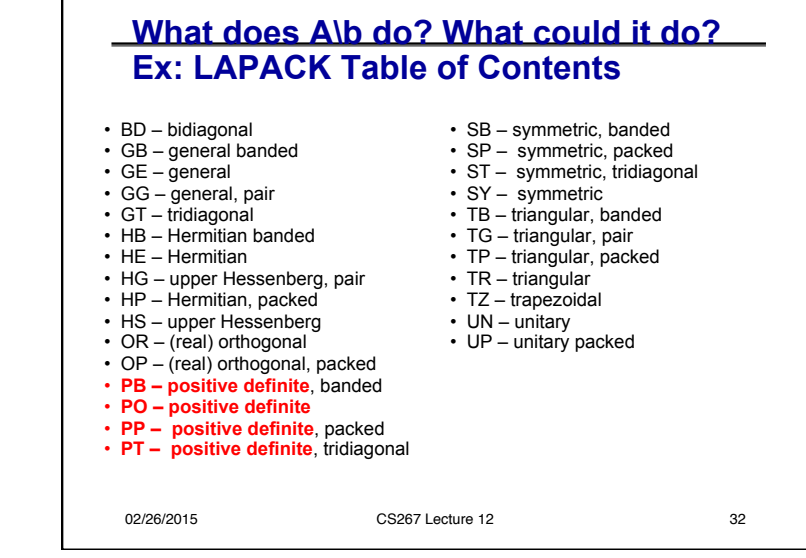

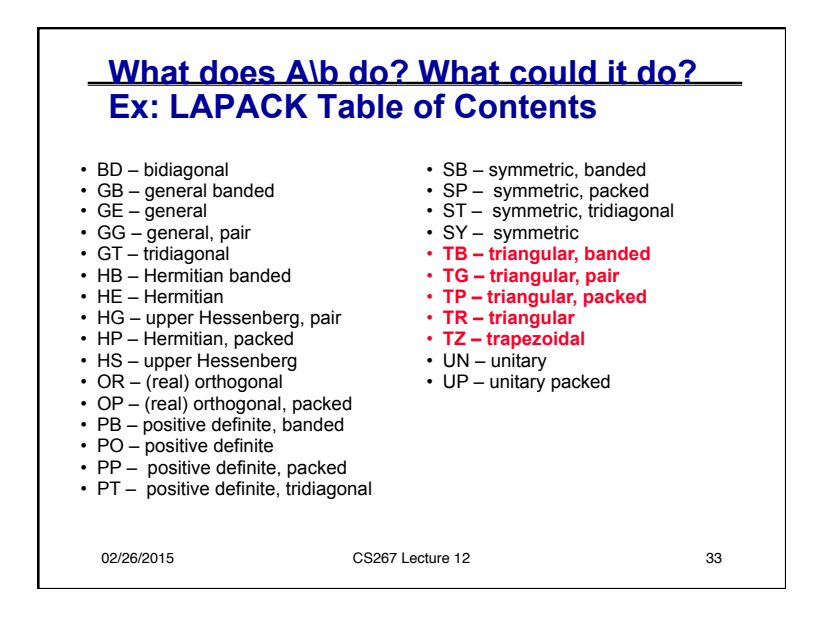

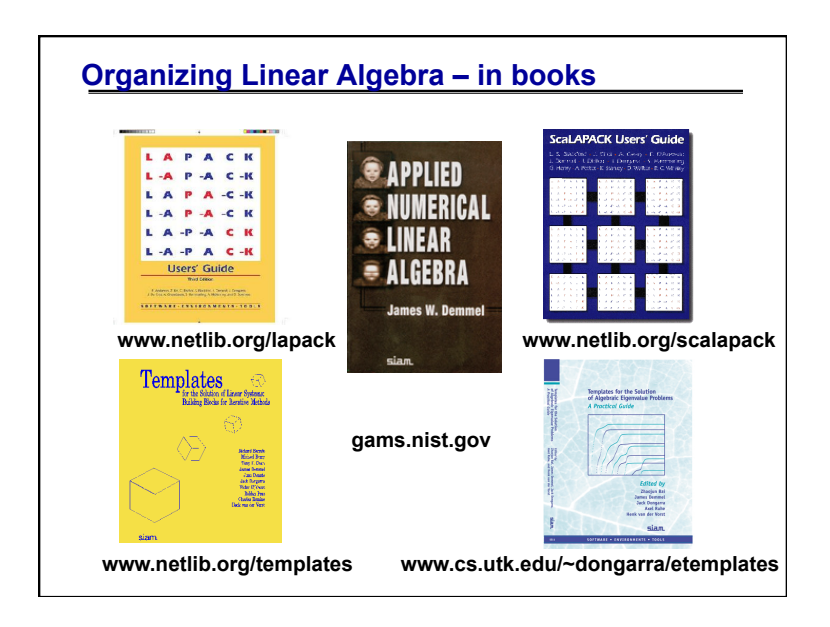

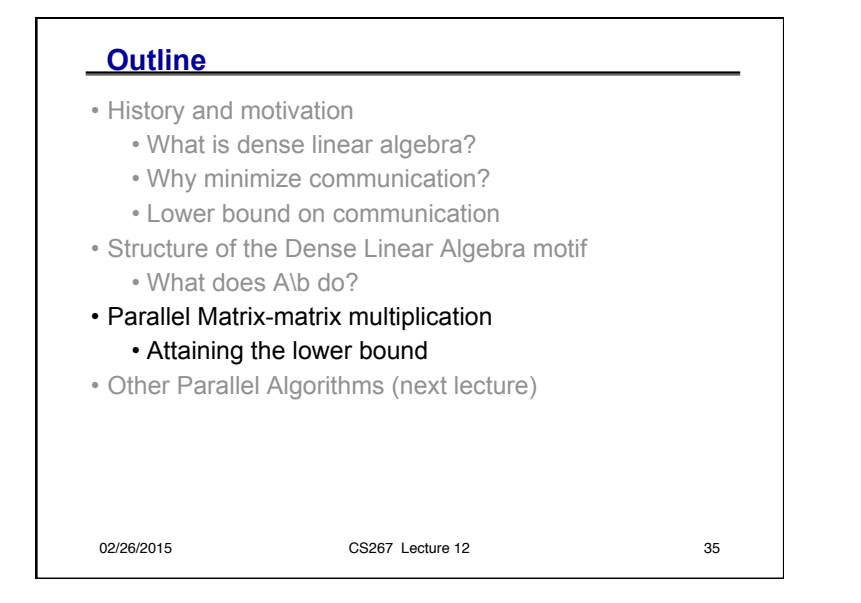

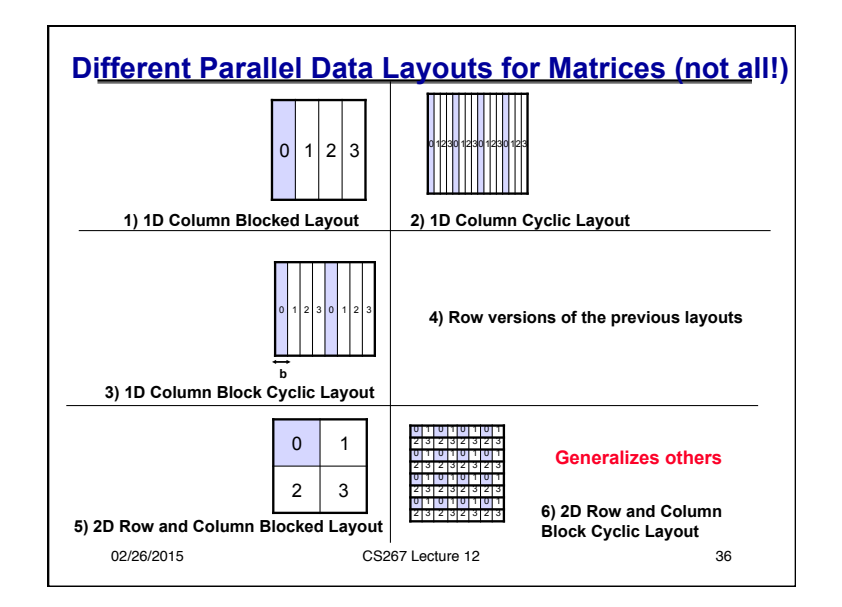

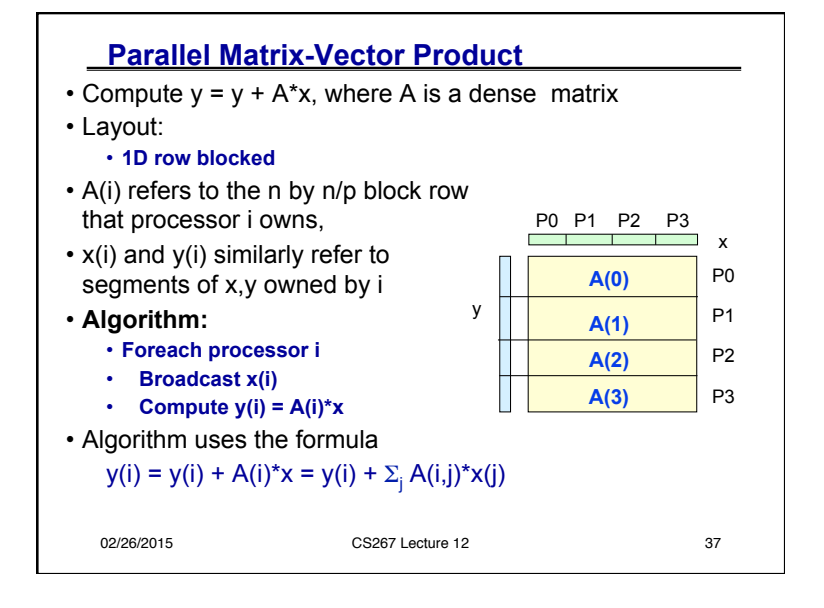

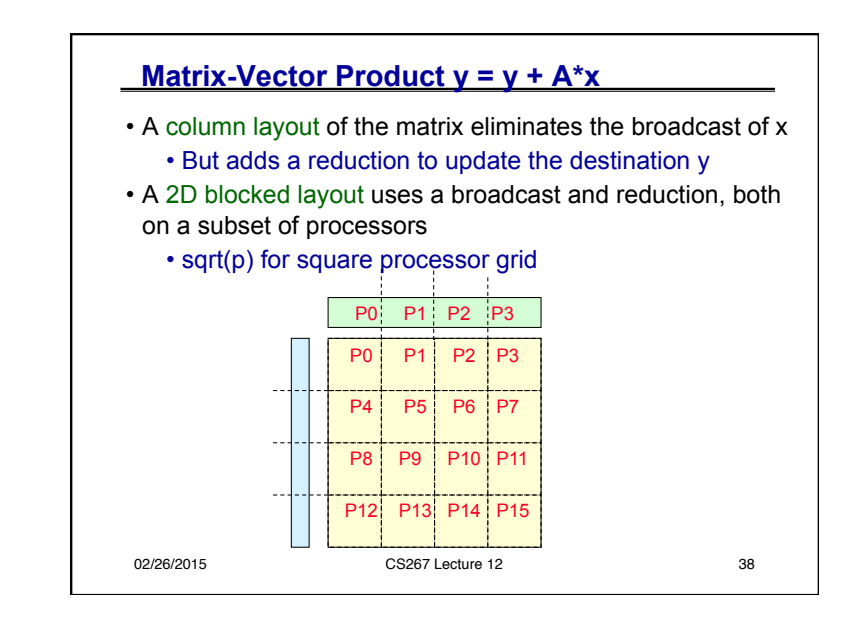

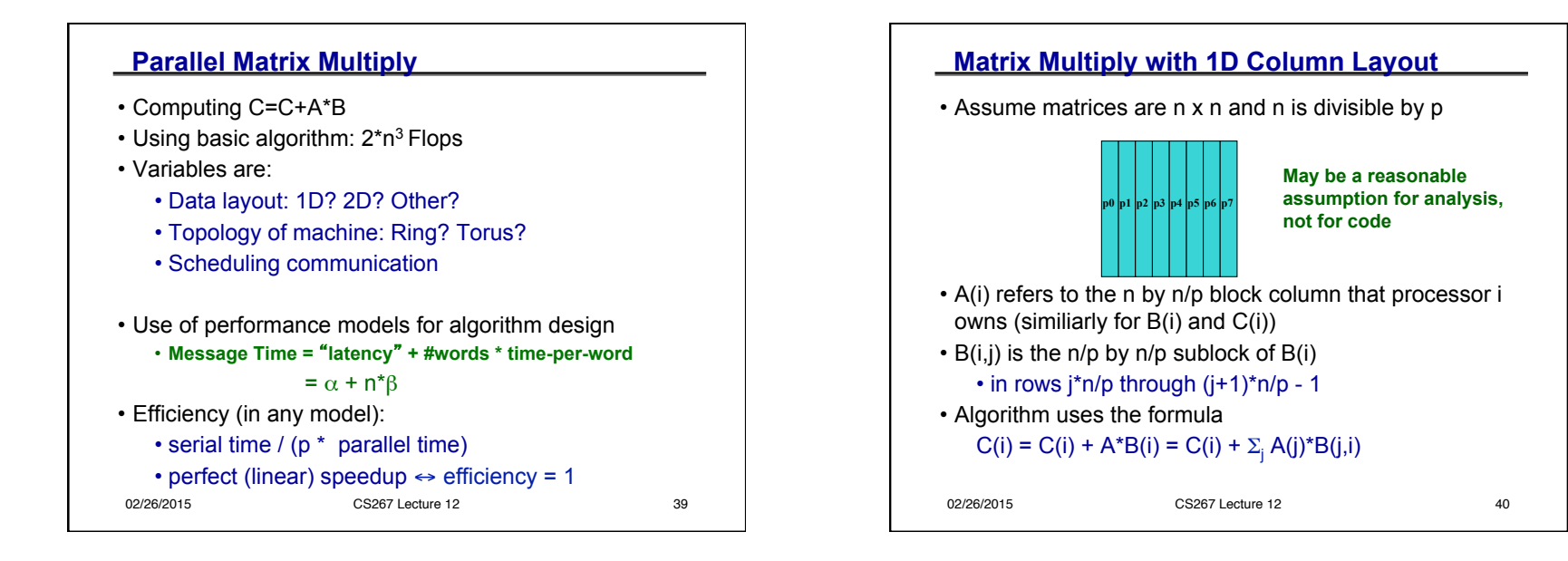

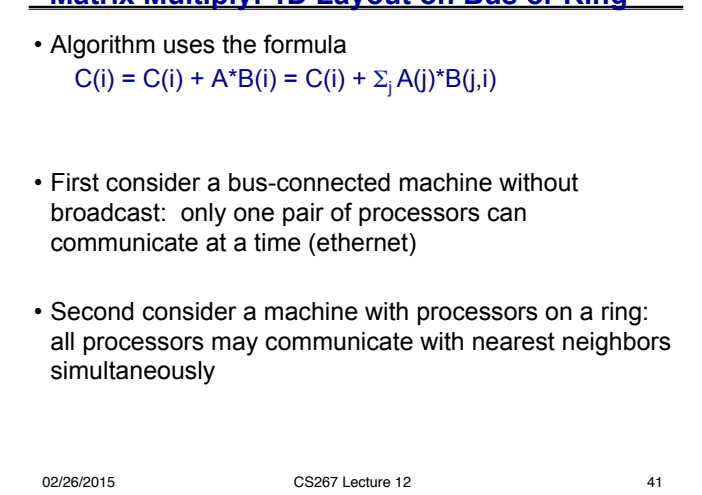

**Matrix Multiply: 1D Layout on Bus or Ring** 

## **MatMul: 1D layout on Bus without Broadcast**

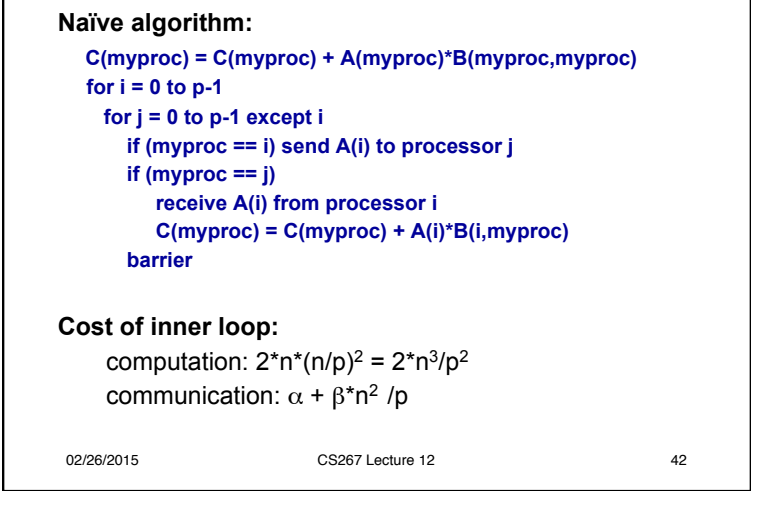

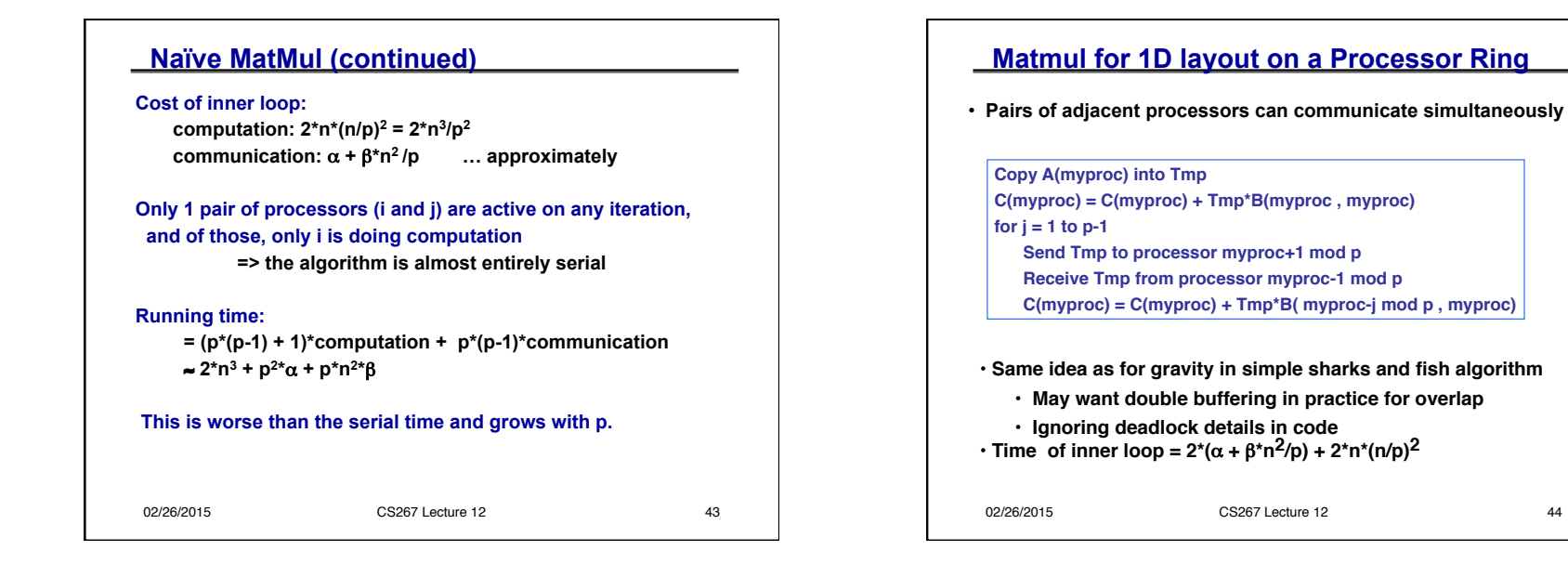

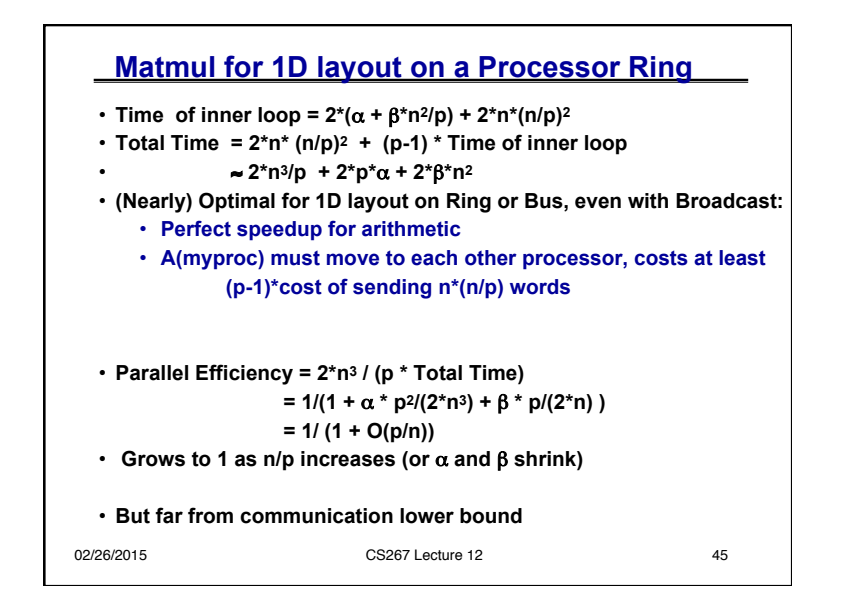

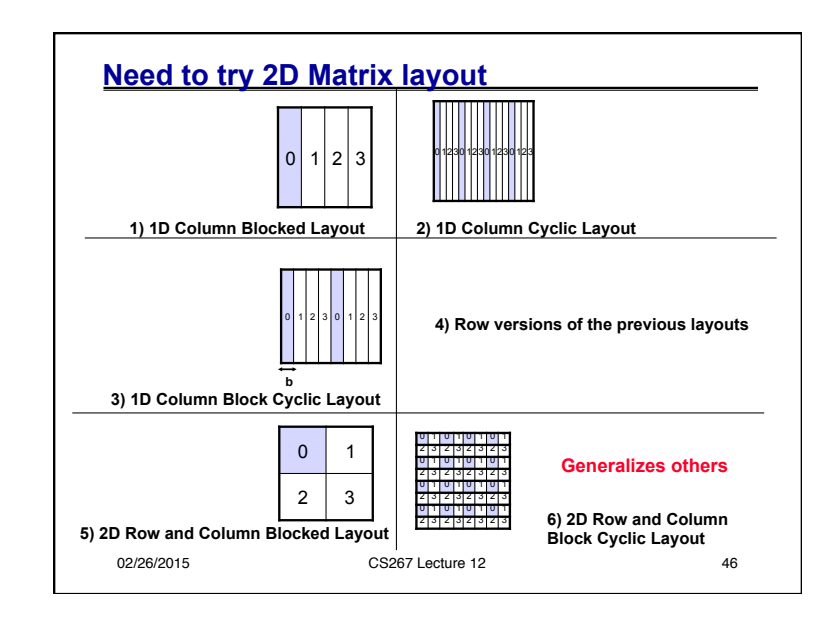

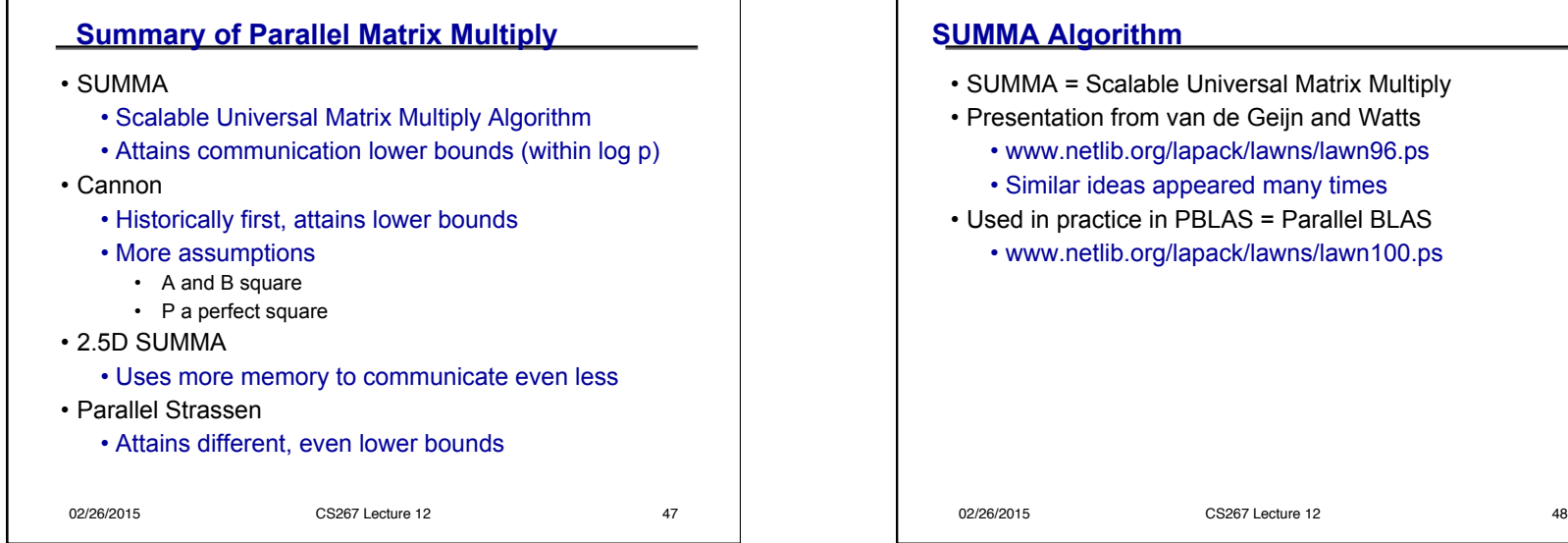

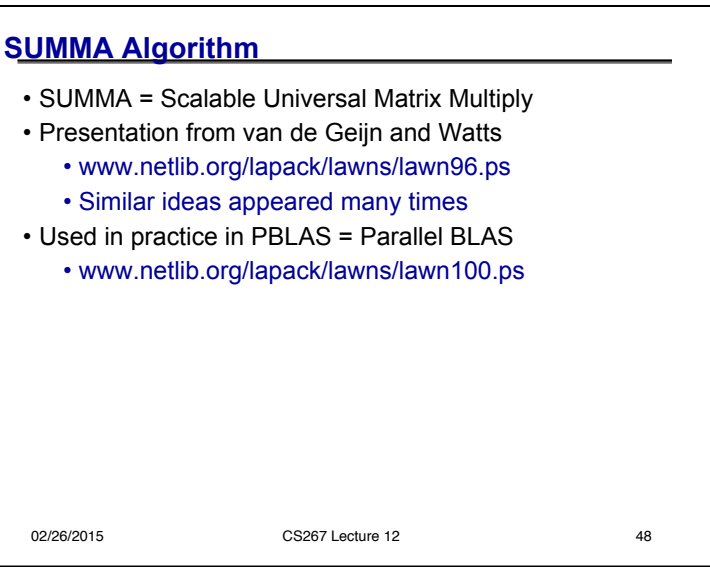

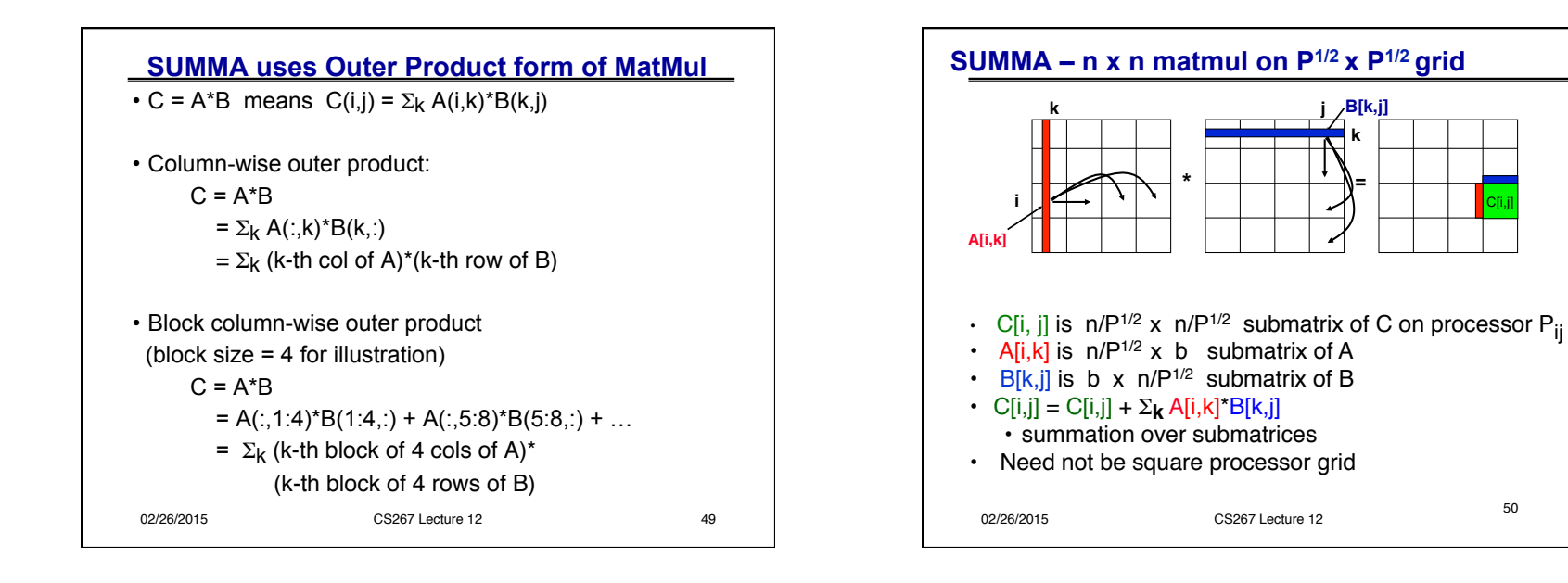

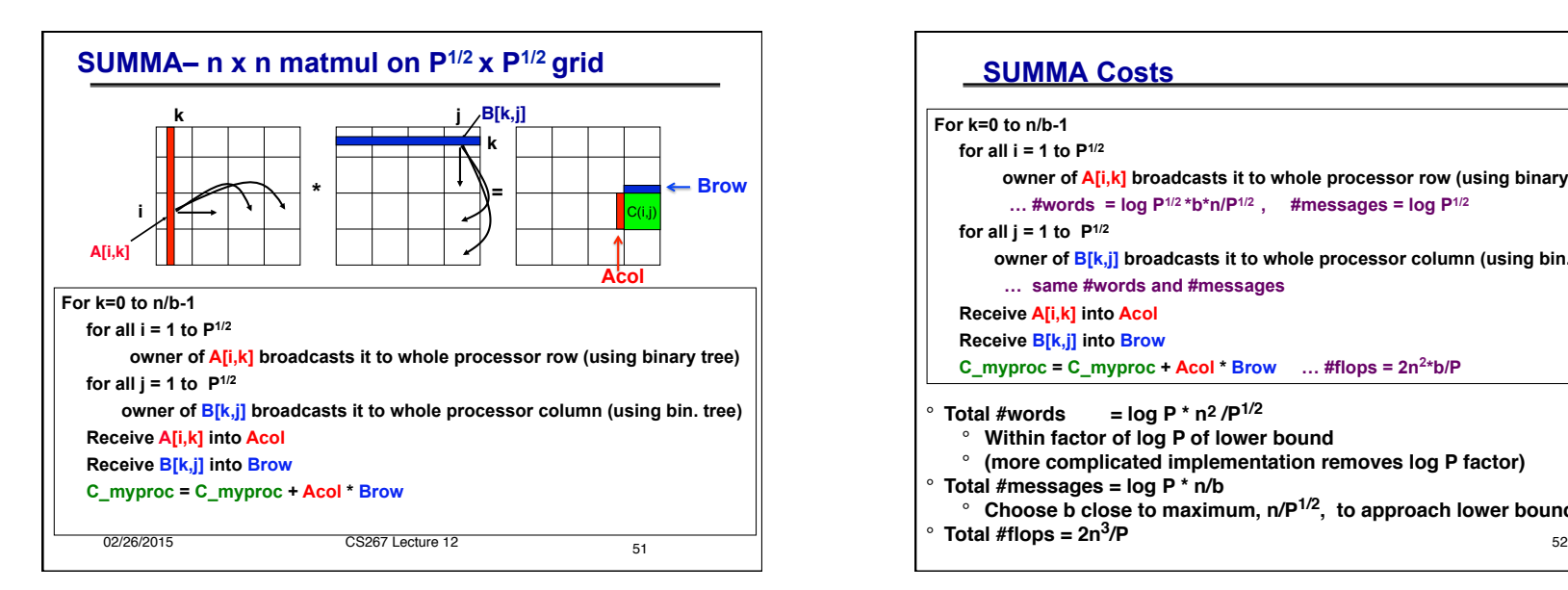

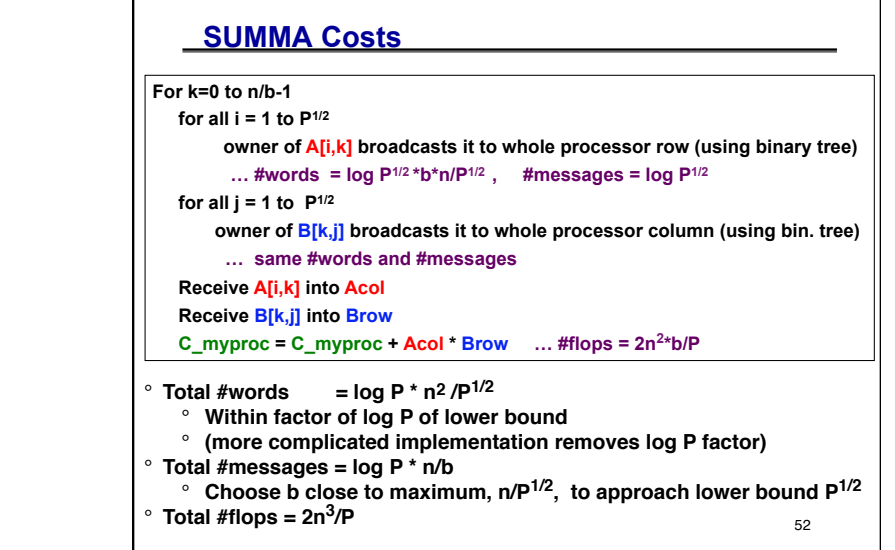

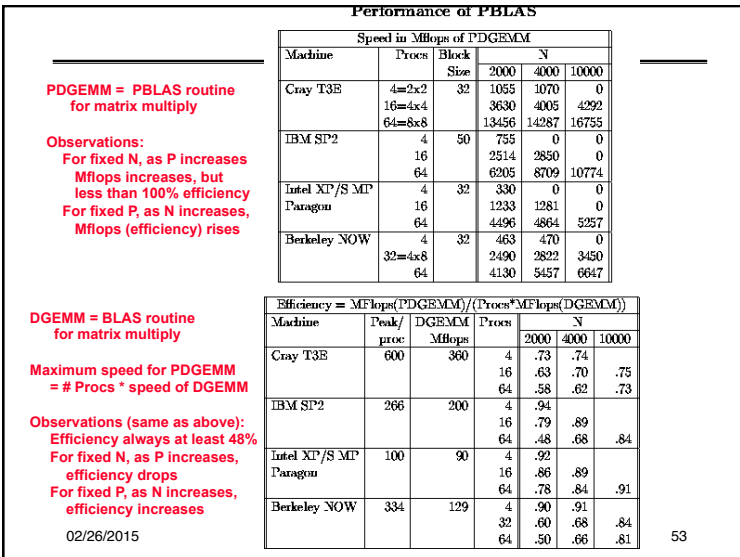

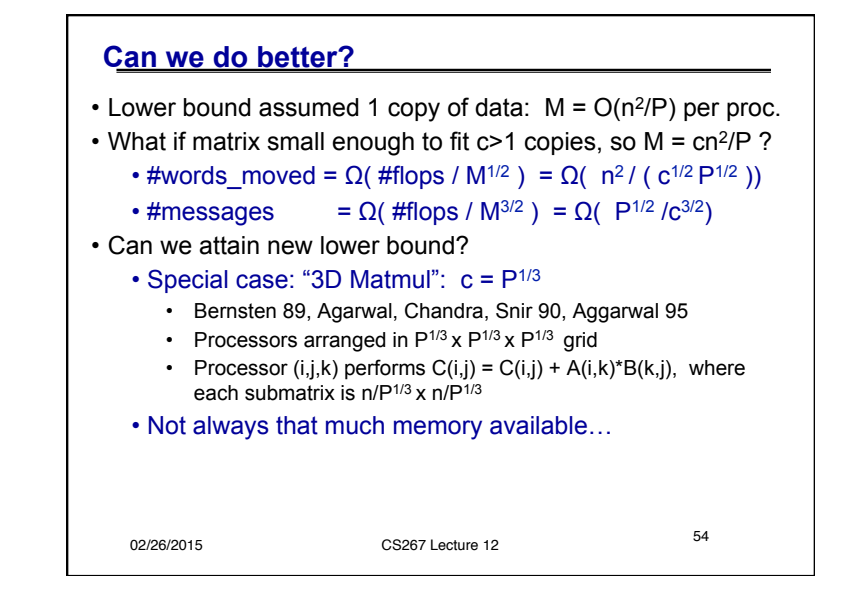

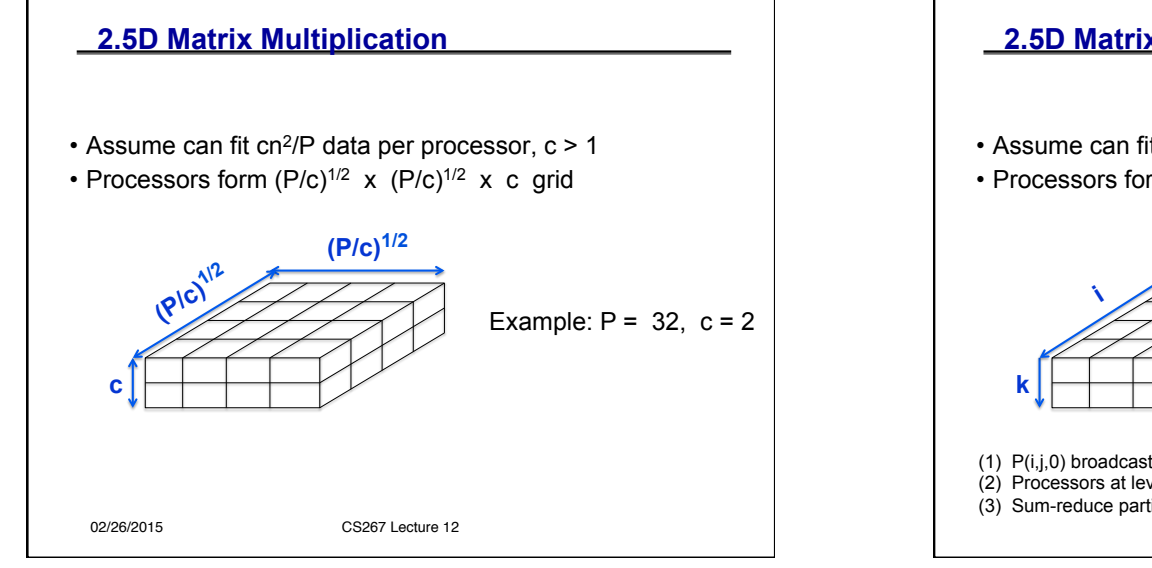

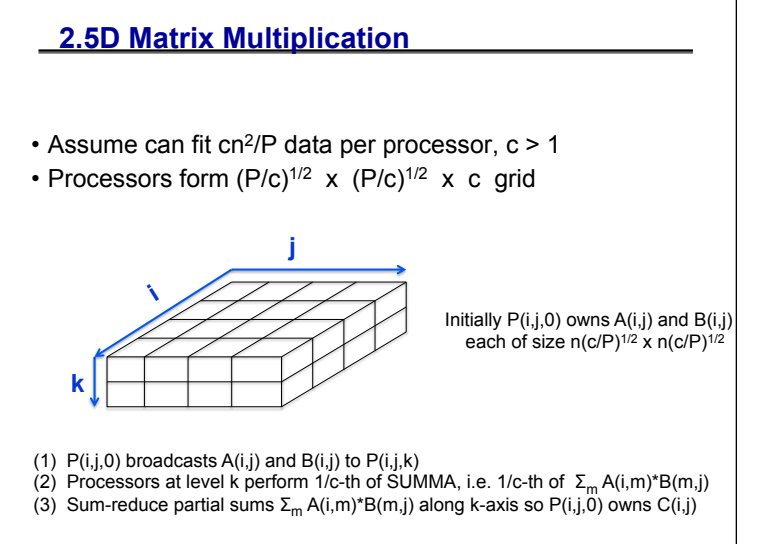

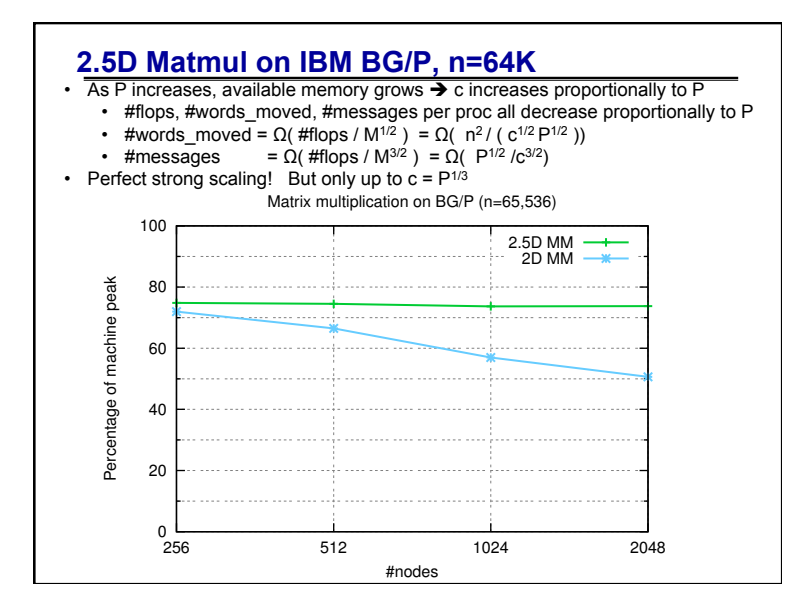

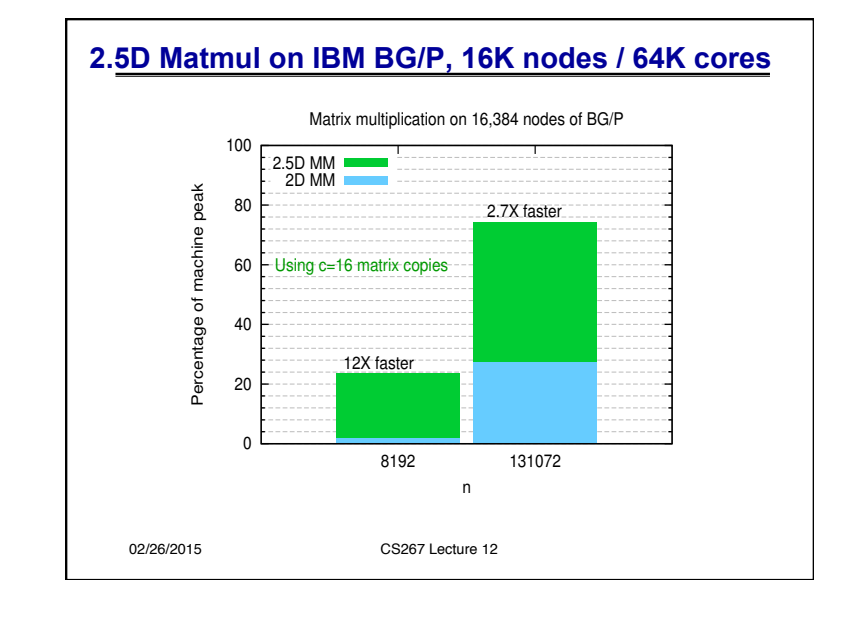

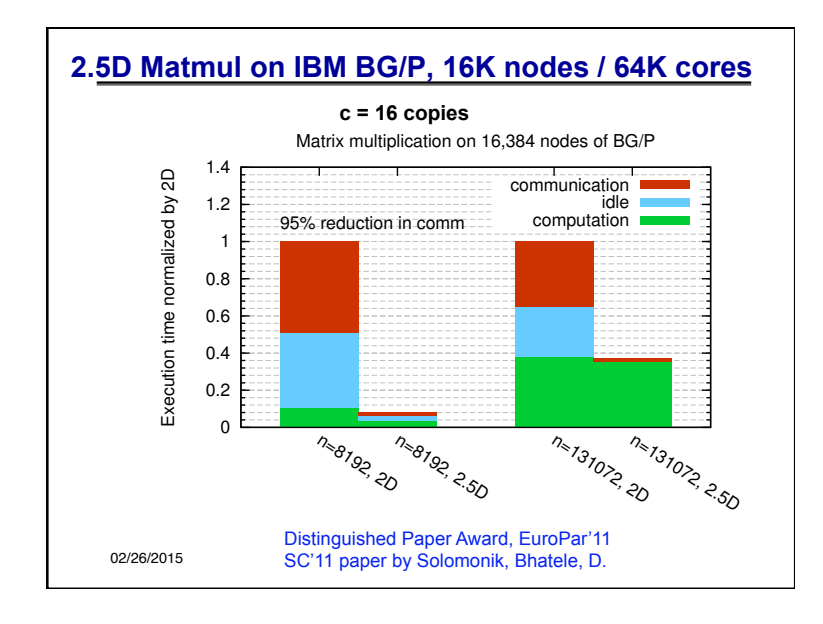

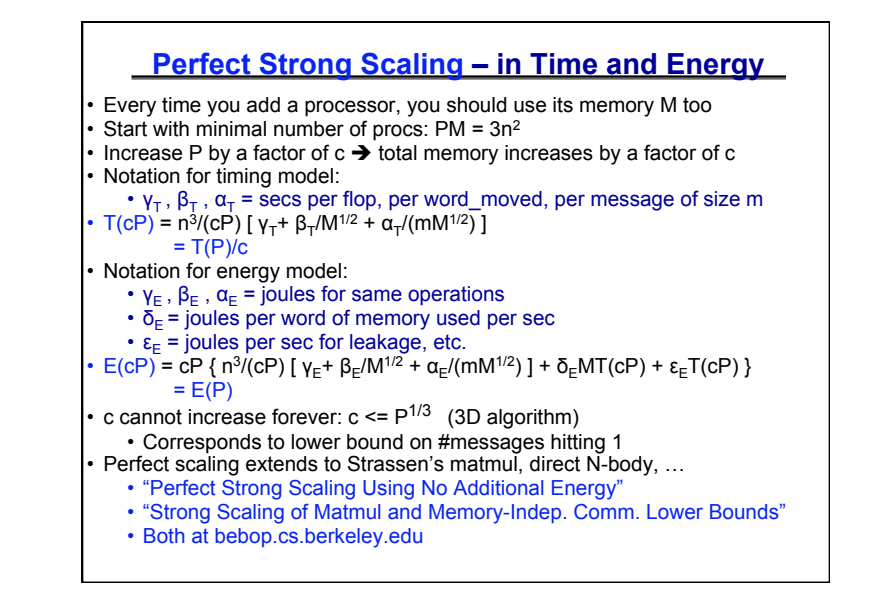

#### *CS267 Lecture 2 15*

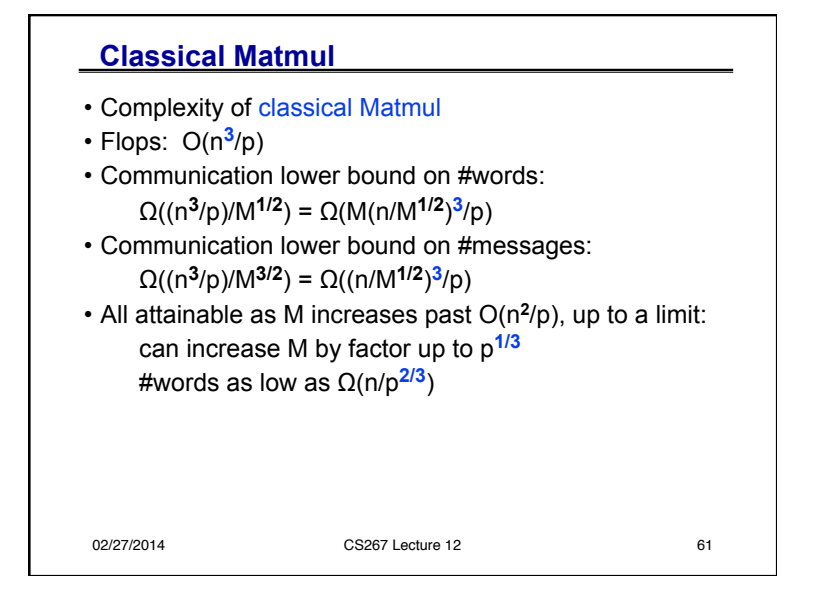

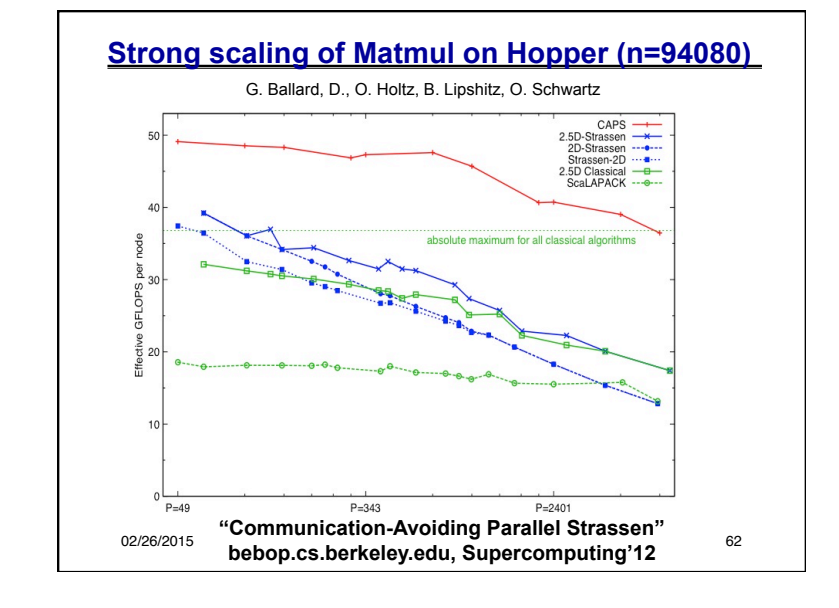

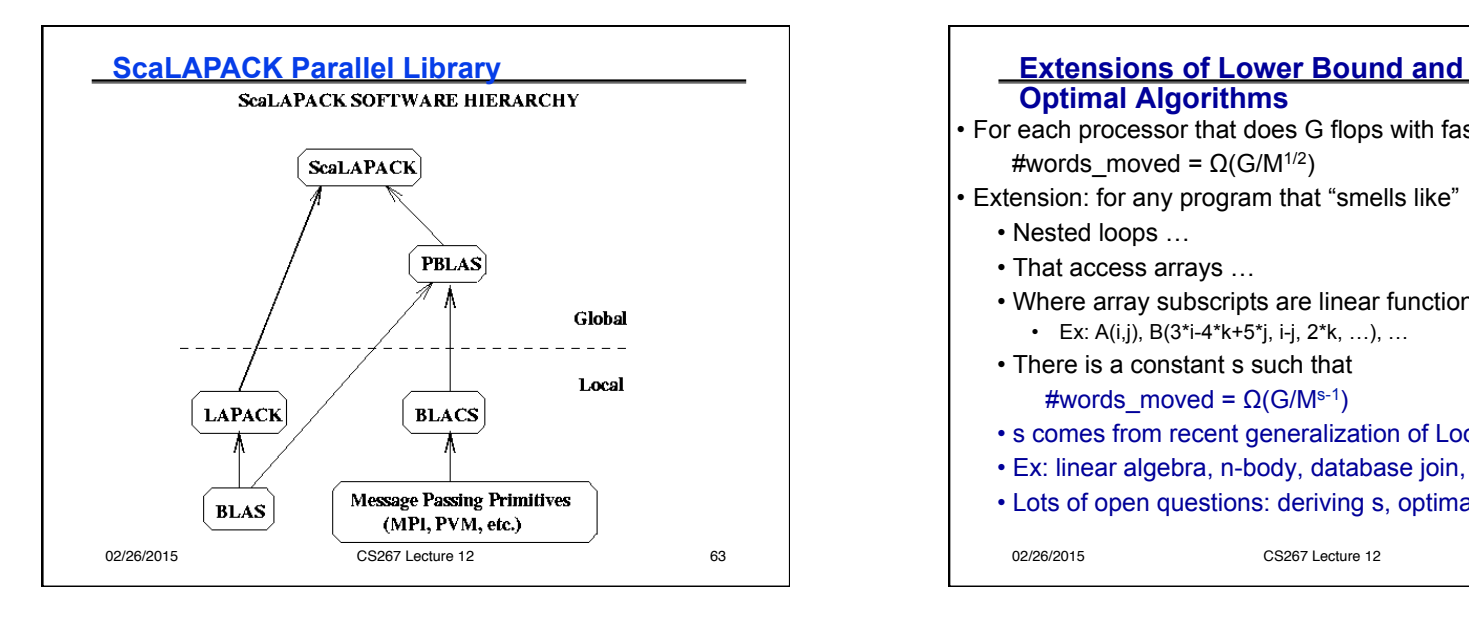

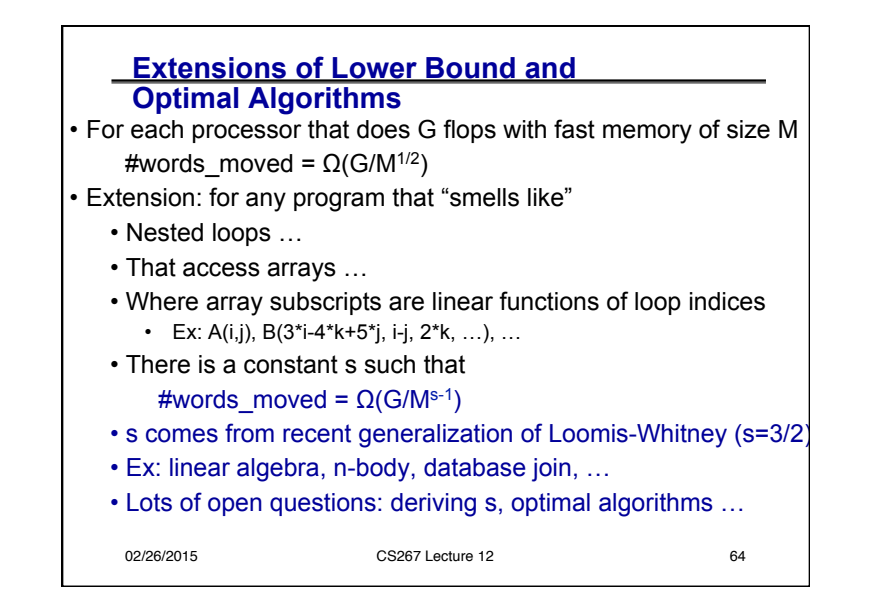